# Java入門:クラス の利用 モデリングとシミュレーション

2018年度

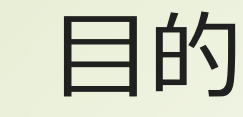

■Javaのクラスの構造の理解 クラスとインスタンス クラスの拡張・継承 ■ 整列プログラムを例に

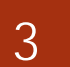

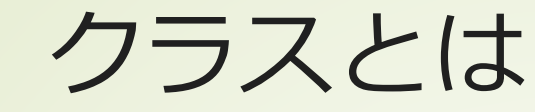

■モノの抽象化されたもの ■一般名詞に相当 具体的モノの一般化・抽象化 ■具体的モノ→インスタンス データの塊とそれらの操作 データ:フィールド ■操作:メソッド

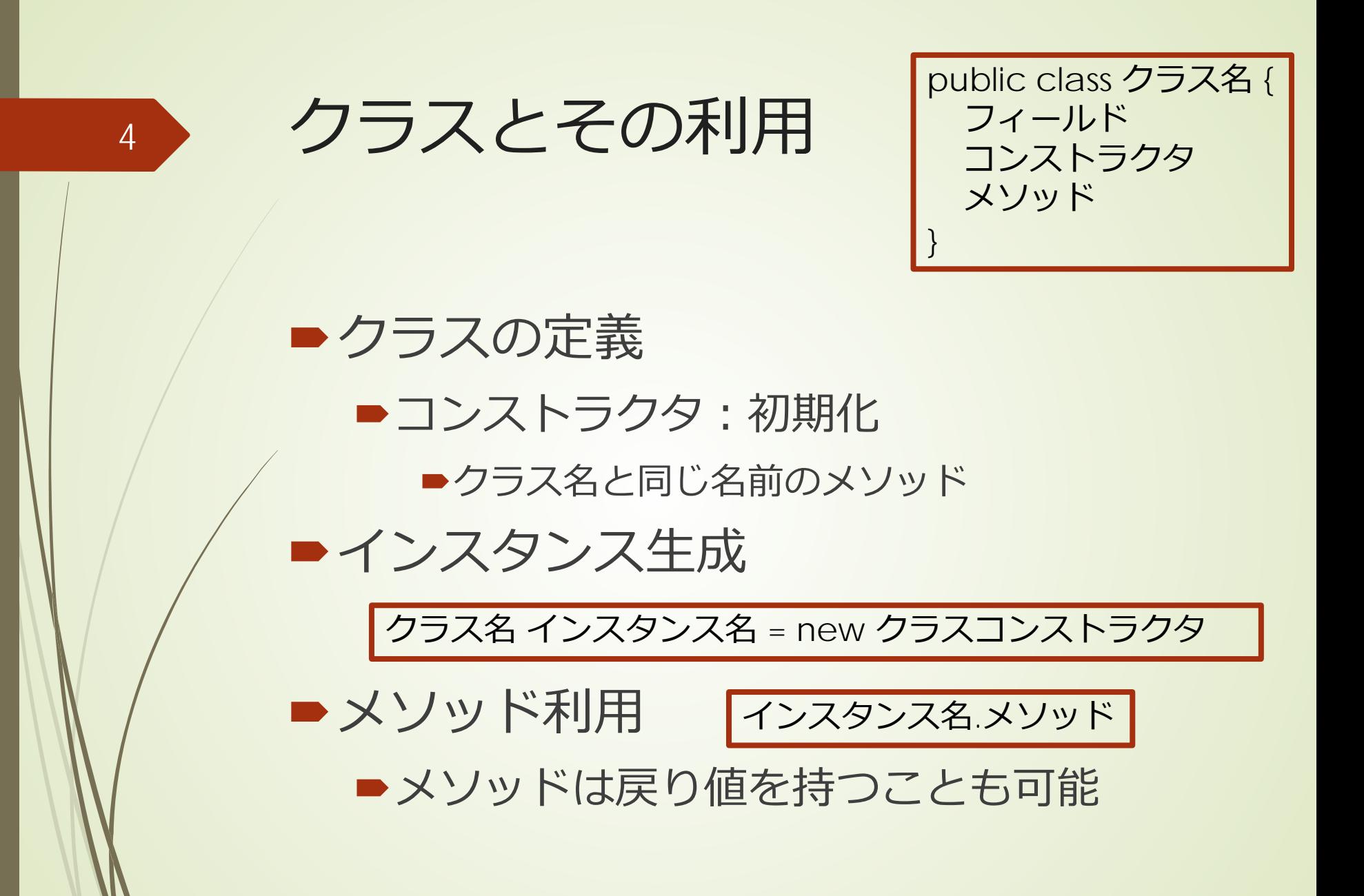

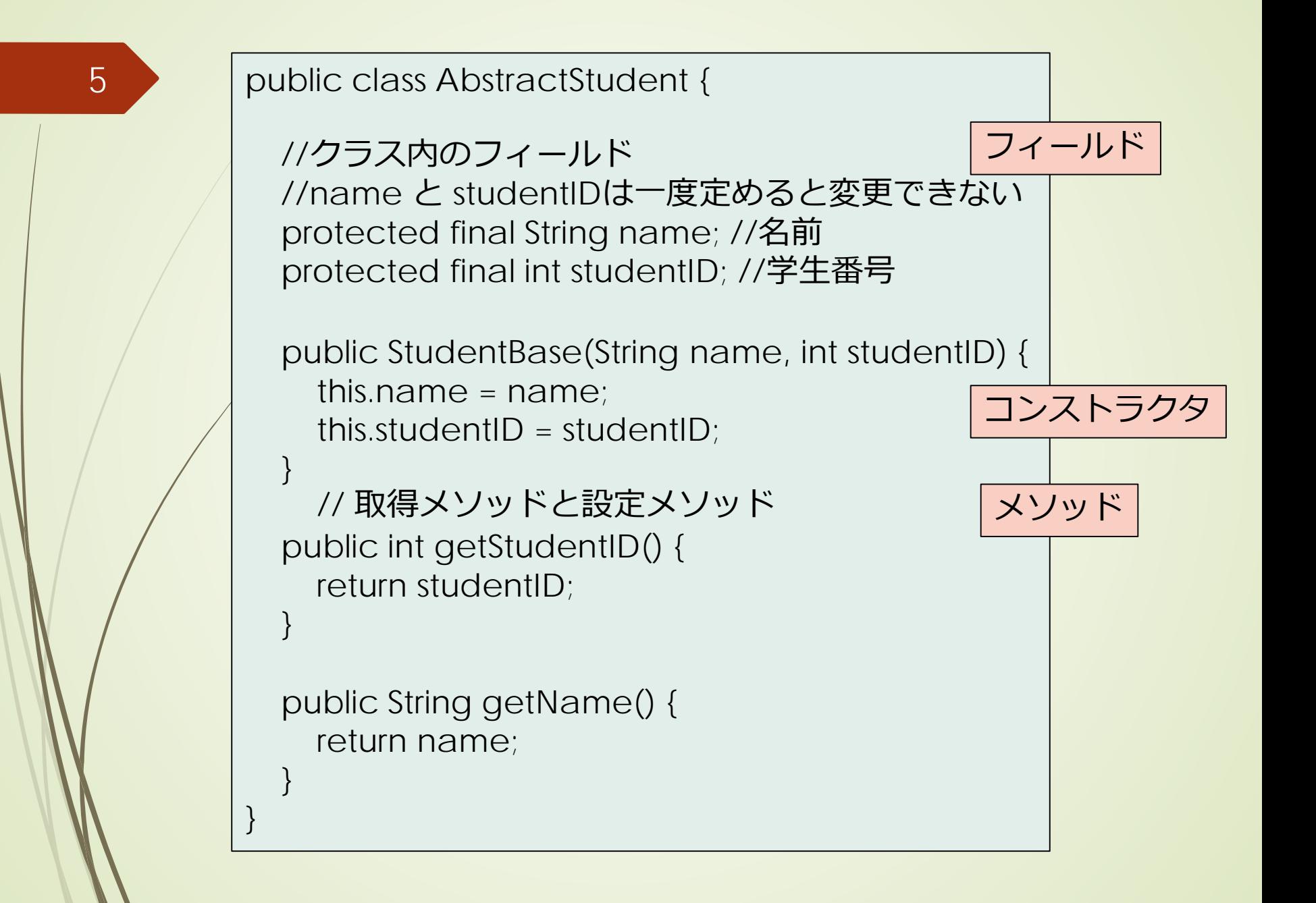

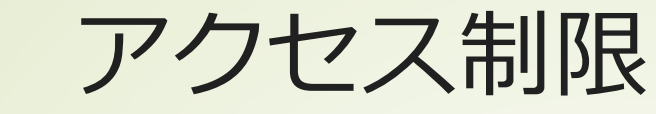

6

### フィールド、メソッドへのアクセス制 限

public : どこからでも利用可能 ■private : 同じクラス内からのみ ■protected : 継承クラスからのみ ■指定なし:同一package内からのみ

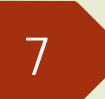

static キーワード

■ "static"とすると、アプリケーション起 動時から利用できる ■ 使い方 定数 述語的な機能 ■サブルーチン、数学関数など 例 Math.random() ■ Math.PI

# finalキーワード

一度設定すると変更できない変数 ■ 定義時に値を確定する コンストラクタで一度だけ設定する ■ 注意: クラスインスタンスの場合 ■インスタンスが変更できないこと インスタンス内のフィールドは変更可能

# 一般名詞の階層とクラスの階層

# ■一般名詞の階層 例:生物→動物→哺乳類→ヒト 抽象性⇔具体性 ■抽象クラス ■抽象度、一般性の高いクラス ■継承クラス 基となるクラスに具体性を付与

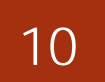

## クラスの拡張・継承

■ より具体的な属性や機能の追加 ■属性の追加 フィールドの追加 機能の追加 メソッドの追加 ■機能の具体化 抽象メソッドの実装

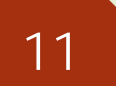

## クラスの拡張・継承

#### ■フィールドやメソッドを追加する

■親のクラスのフィールドやメソッドは存 在している

■ private ならば直接利用できない

■protected ならば、拡張クラスからは利 用可能

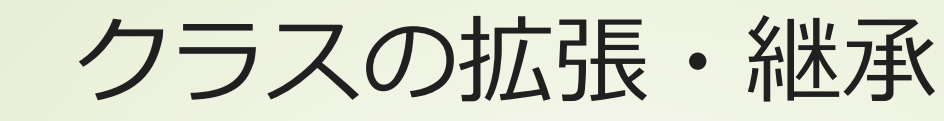

12

#### ■継承クラスのコンストラクタ

■親クラスのコンストラクタをsuperとし て利用する

継承クラスのメソッド

同名の親クラスのメソッドを上書き可能 ■親クラスのメソッドの利用も可能

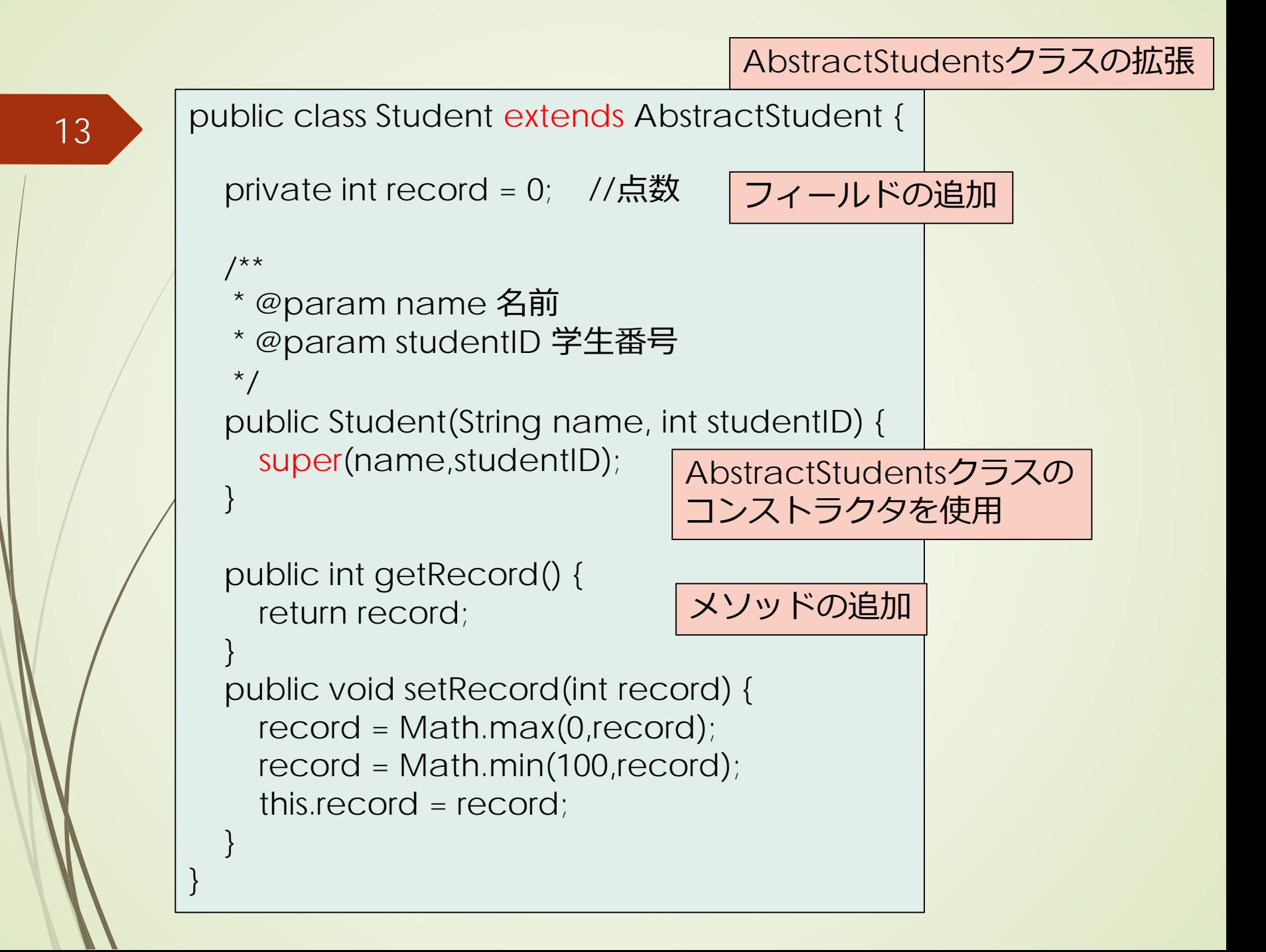

14 クラス拡張のイメージ

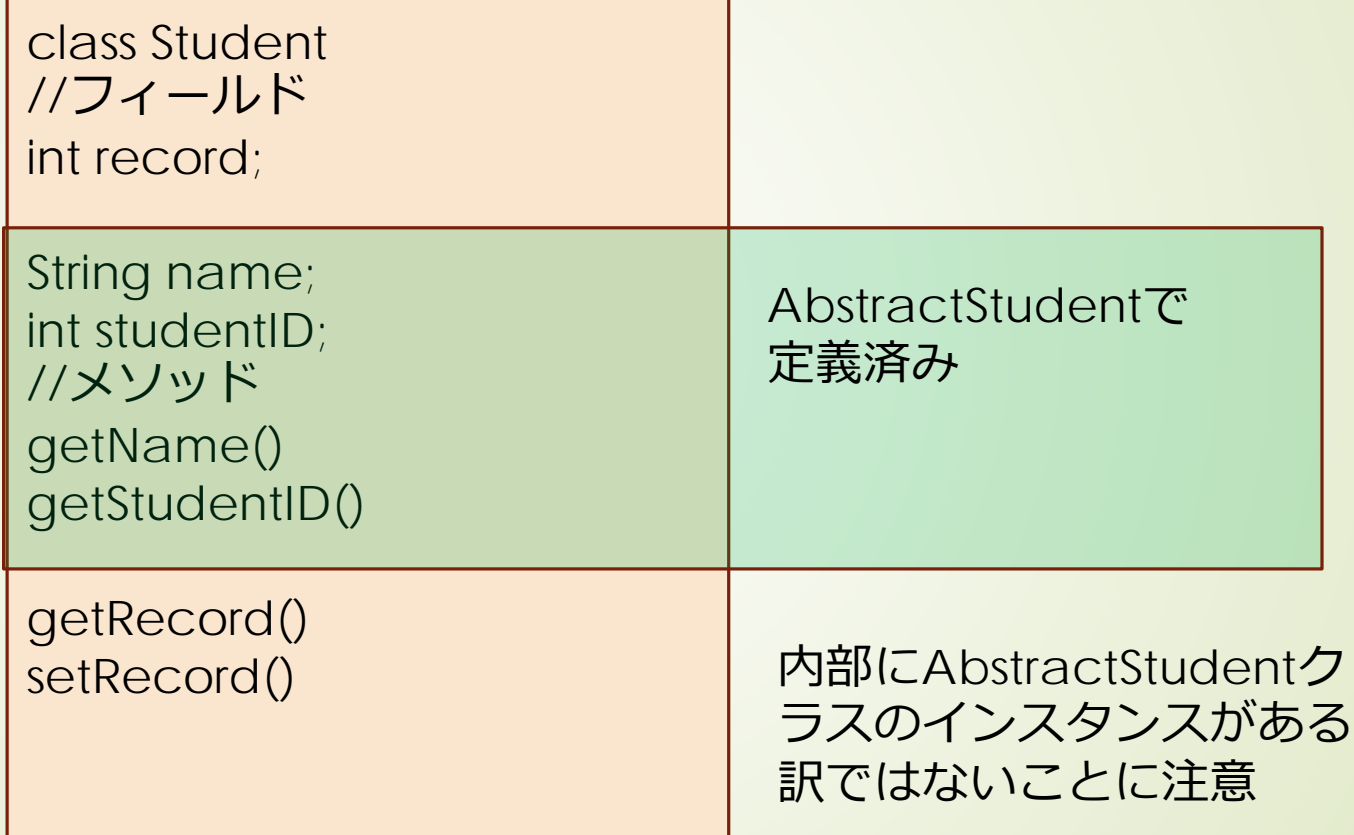

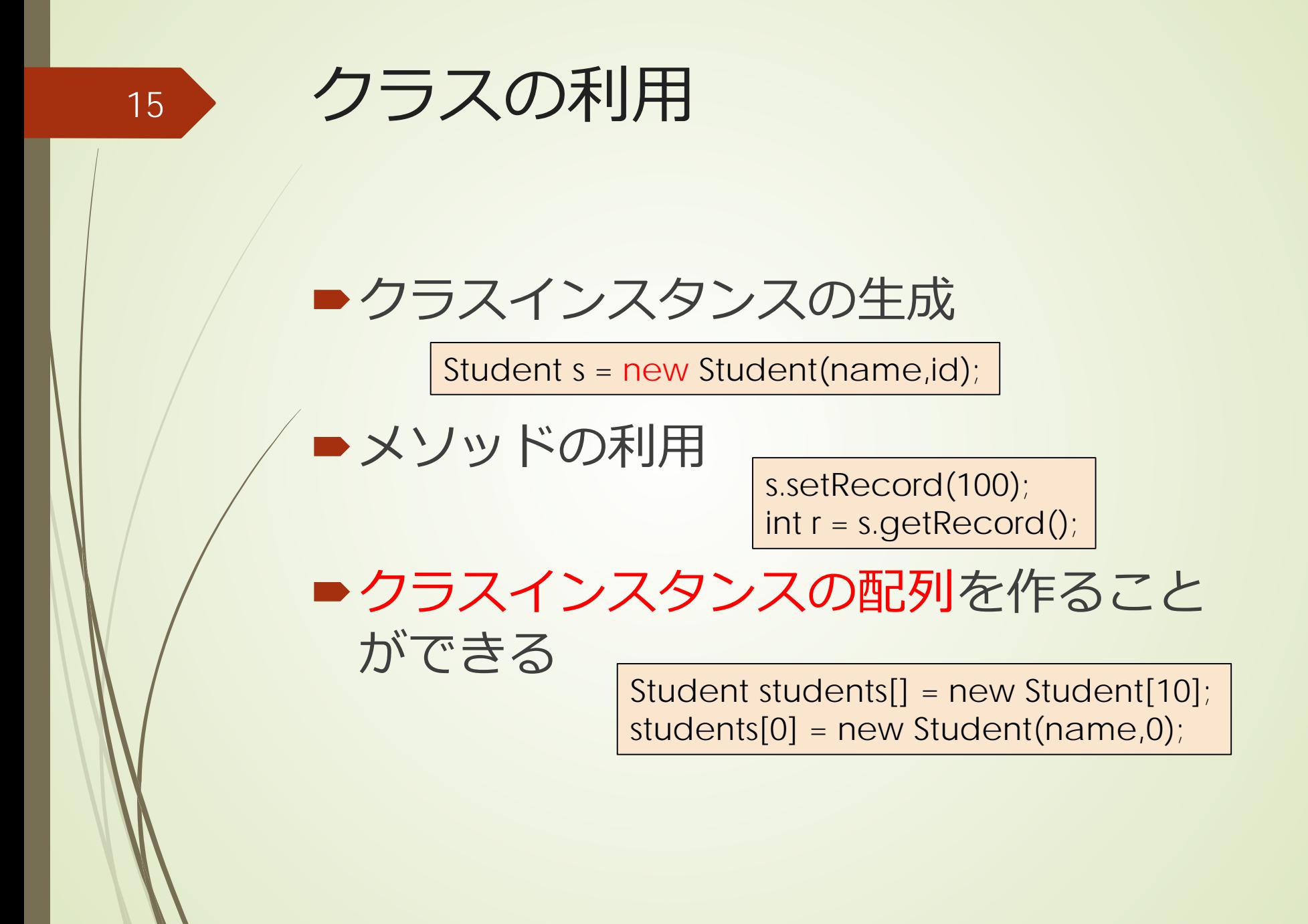

package studentSample;

public class StudentMain {

}

}

```
/**
* StudentRecordクラスを実行するためのmain
*
* @param args the command line arguments
*/
public static void main(String[] args) {
  //データの生成
  String names[] = \{"Aoyama", "Asou", "Baba", "Edo", "Funaki",
    "Goto", "Gunji", "Ikeuchi", "Ito", "Mori"
  };
  int records[] = \{90, 70, 88, 95, 100, 60, 45, 80, 95, 55\};
  Student students[] = new Student[names.length];
  for (int i = 0; i < names.length; i +) {
    students[i] = new Student(names[i], i);
    students[i].setRecord(records[i]);
  }
```
## 泡立ち法 最も簡単な整列アルゴリズム

 $\blacktriangleright$ 大きいさ $n$ の配列 $A$ 

for  $(i = n - 1; i > 0; i-)$  { for  $(j = 0; j < i; j++)$  { if ( A[j] > A[j+1] ){ j 番目とj+1 番目の要素を入替 } } }

# 比較は何回実施される

■内側のループ  $\blacktriangleright$ 各 $i$ に対して $i$ 回 外側のループ ■iの値をn-1から1まで 比較の総回数

$$
\sum_{i=1}^{n-1} i = \frac{n(n-1)}{2}
$$

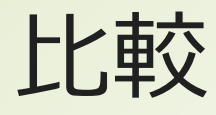

## ■何を比較して整列するか? ■Studentクラスの場合には、record フィールドの値 整列アルゴリズムは一般的方法 対象毎にコードを書くことは無駄

20

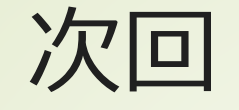

# ■基本的クラスの利用 リスト、集合、写像 ■抽象クラス、インターフェイス ■型パラメタ